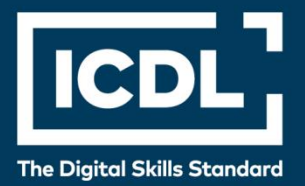

# **ICDL Professional OBRADA INTERNET STRANICA**

Syllabus 2.0

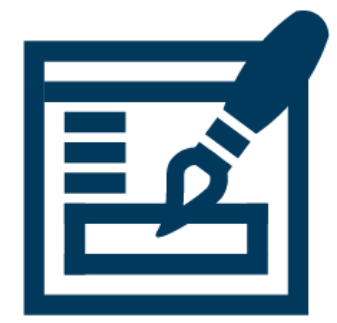

**Nastavni plan**

icdl.org

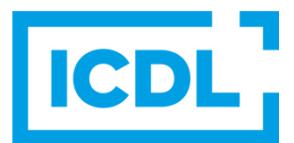

## **Svrha**

U ovom dokumentu je detaljno opisan nastavni plan za ICDL modul Obrada internet stranica. Nastavni plan kroz ishode opisuje znanja i veštine koje kandidat treba da poseduje da bi položio test za ovaj modul. Nastavni plan predstavlja osnov za teorijski i praktični deo testa za ovaj modul.

## **Copyright © 2009-2019 ICDL Foundation**

Sva prava zadržana. Nijedan deo ovog dokumenta, bez izuzetka, se ne sme reporodukovati bez prethodnog odobrenja ICDL Fondacije. Zahtevi za dobijanje odobrenja se dostavljaju Regionalnoj ICDL kancelariji u Beogradu. .

#### **Odricanje od odgovornosti**

Iako je ICDL Fondacija pažljivo pripremala ovaj dokument, ICDL Fondacija, kao izdavač, i Regionalna ICDL kancelarija u Beogradu, ne garantuju apsolutnu tačnost informacija sadržanih u nastavnom planu niti snose odgovornost za bilo koju grešku, propust, netačnost, gubitke niti štete koje mogu nastati na osnovu sadržanih informacija ili bilo kog uputstva ili saveta iz ovog teksta. ICDL Fondacija zadržava pravo da vrši izmene, po sopstvenom nahođenju u bilo koje vreme bez prethodne najave.

Copyright 2009-2019 ICDL Foundation. ICDL Foundation, ICDL Europe, ICDL, ECDL and related logos are registered business names and/or trademarks of ECDL Foundation.

# OBRADA INTERNET STRANICA

U modulu Obrada internet stranica su navedeni osnovni koncepti i veštine vezane za objavljivanje sadržaja na veb stranicama kao i pravljenje, postavljanje i upravljanje stati kim veb sajtom.

# **CILJEVI MODULA**

Kandidat bi trebalo da:

- Razume ključne koncepte veba i termine.
- Razume osnovne principe HTML-a i koristi HTML tagove za markiranje kako bi modifikovao izgled veb strane.
- Koristi aplikacije za web autoring (web authoring application) kako bi kreirao i formatirao veb stranice, formatirao tekst i radio sa hiperlinkovima i tabelama.
- Prepozna i koristi različite formate veb slika i pravi forme na veb stranici.
- Razume i koristi CSS (Cascading Style Sheets).
- Pripremi veb stranice za za objavu na veb serveru.

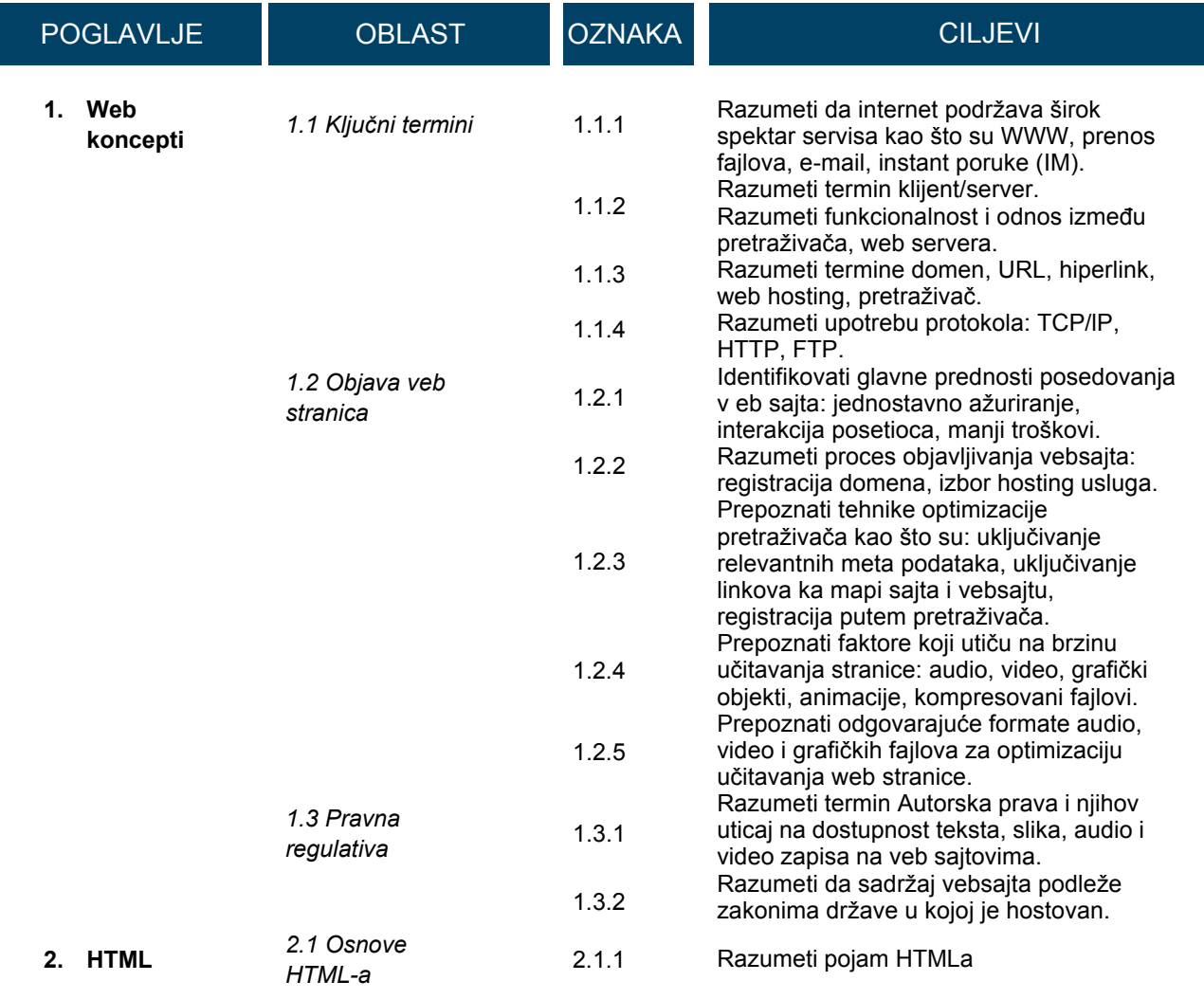

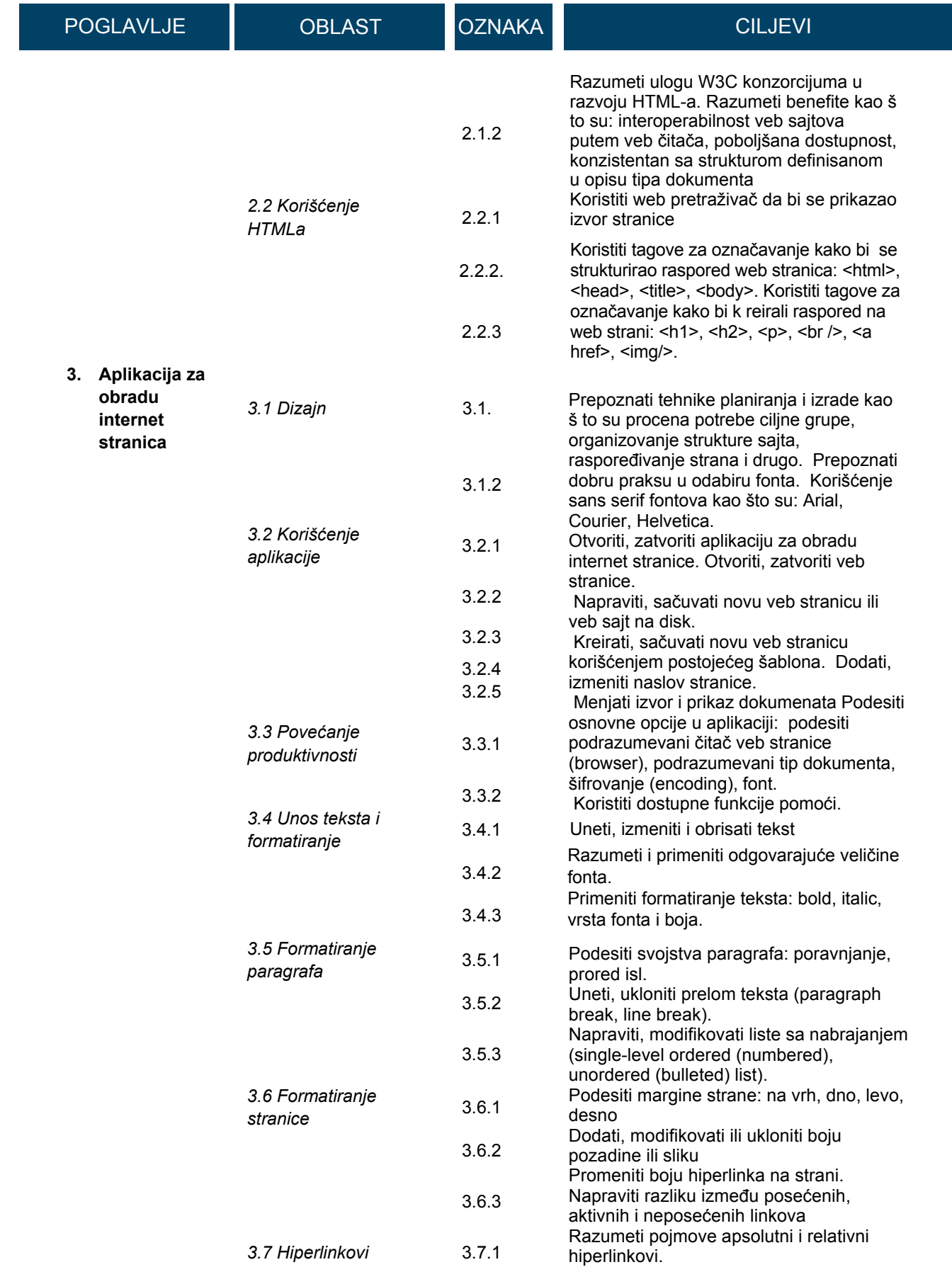

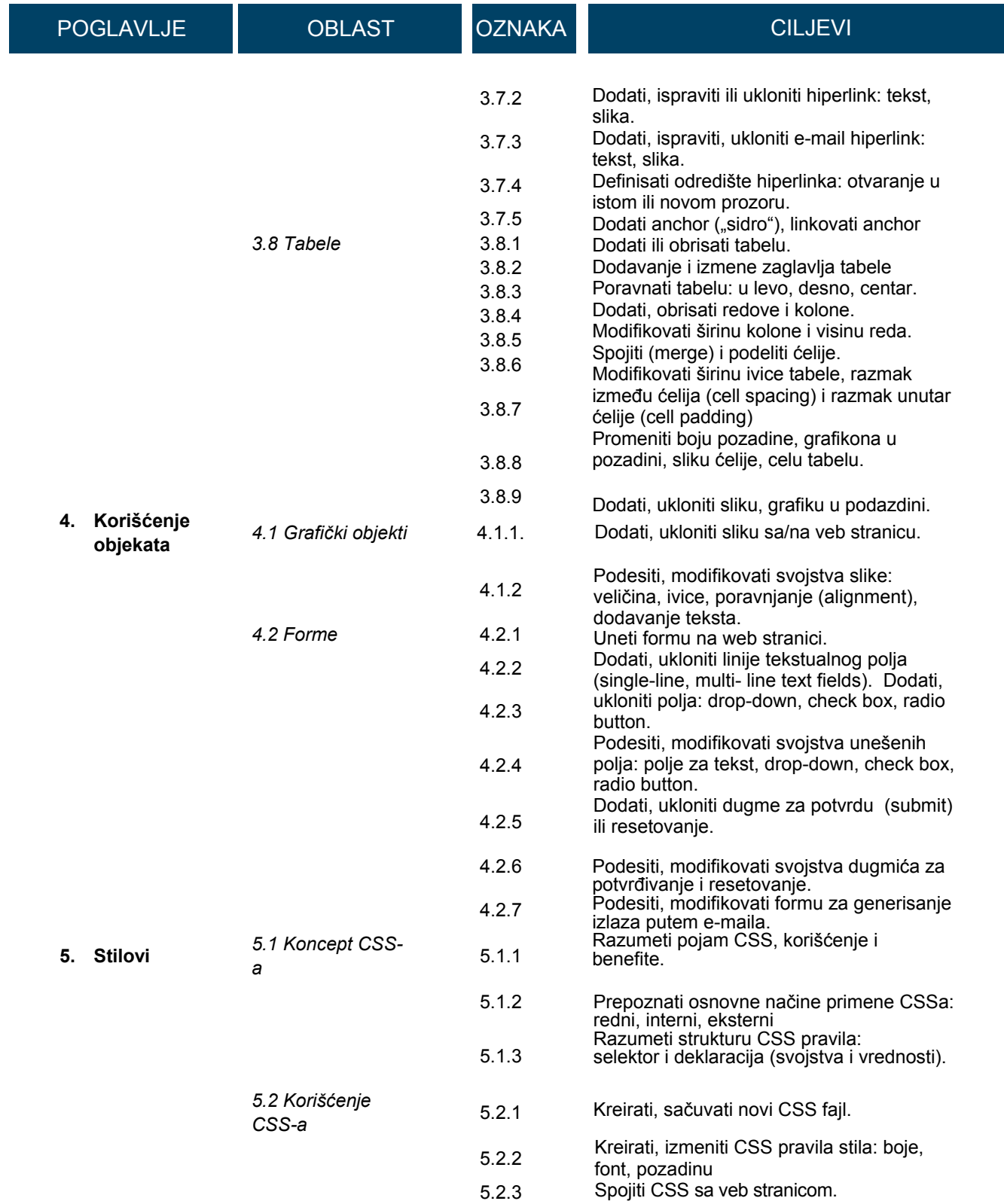

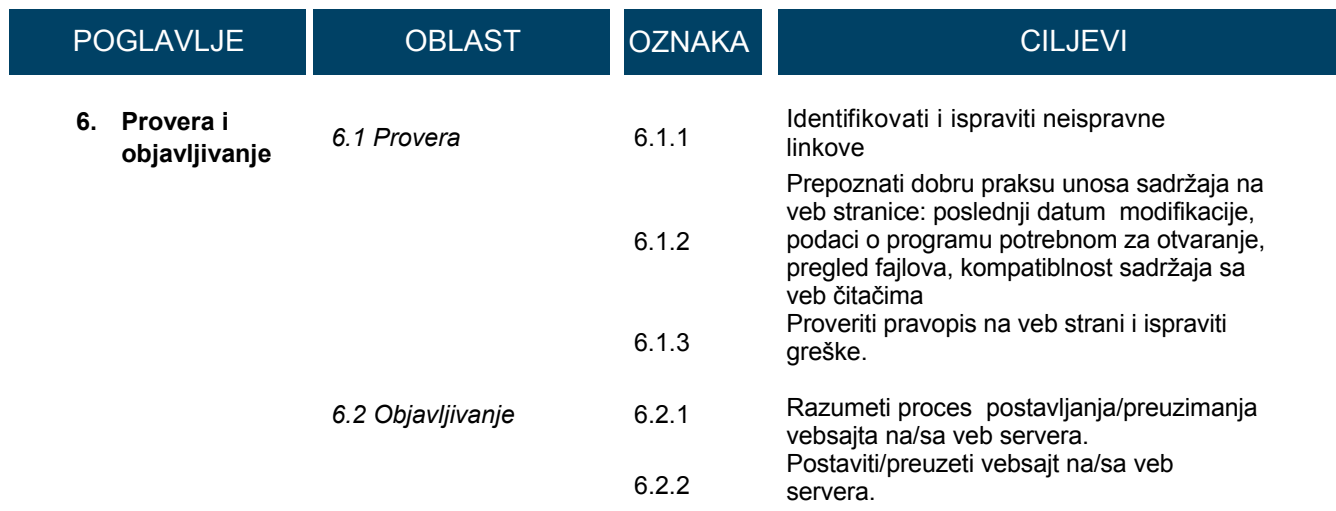